# MAT115 - Devoir  $\#1$

## $\AA$  remettre le lundi 29 janvier avant 23h59.

Tout retard entraînera jusqu'à 33% de pénalité par jour.

**Pondération.** Ce travail compte pour  $4.5\%$  des points de la session. Modalités. Considérez les points suivants.

- Le travail peut être fait seul ou en équipe de deux.
- Le devoir doit être remis en format pdf via turnin. La provenance de votre pdf n'a pas d'importance — ce pdf peut provenir d'un export d'un fichier Word ou d'un fichier texte, d'un scan de vos écrits/dessins, etc.

Il n'y a pas de norme de présentation particulière. Ecrivez lisiblement, et assurez-vous que vos noms et CIP apparaissent clairement sur le devoir remis.

• Sauf indication contraire, vous pouvez utiliser les résultats démontrés en classe et dans les solutionnaires d'exercices sans avoir à les démontrer (par exemple, par exemple, vous pouvez utiliser les tables des lois de la logique). Par contre, si vous utilisez de nouveaux résultats, vous devez les démontrer.

## Question 1 : preuves d'équivalence et d'implication ( $5 \times 10$  points)

Démontrez les énoncés suivants. Pour les questions a et b, vos tables doivent, au minimum, inclure les expressions qui apparaissent entre des parenthèses. Pour les questions c, d, e, vous devez justifier chaque étape, par exemple en référant aux entrées des tables des lois de la logique.

- a. Utilisez les tables de vérité pour montrer que  $(p \land q) \lor (p \land r) \lor (q \land \neg r) \Leftrightarrow (p \lor \neg r) \land (q \lor r)$
- b. Utilisez les tables de vérité pour montrer que  $((p \Rightarrow q) \land (q \Rightarrow r)) \Rightarrow (p \Rightarrow r)$

## Solution.

Voici les tables pour a) et b):

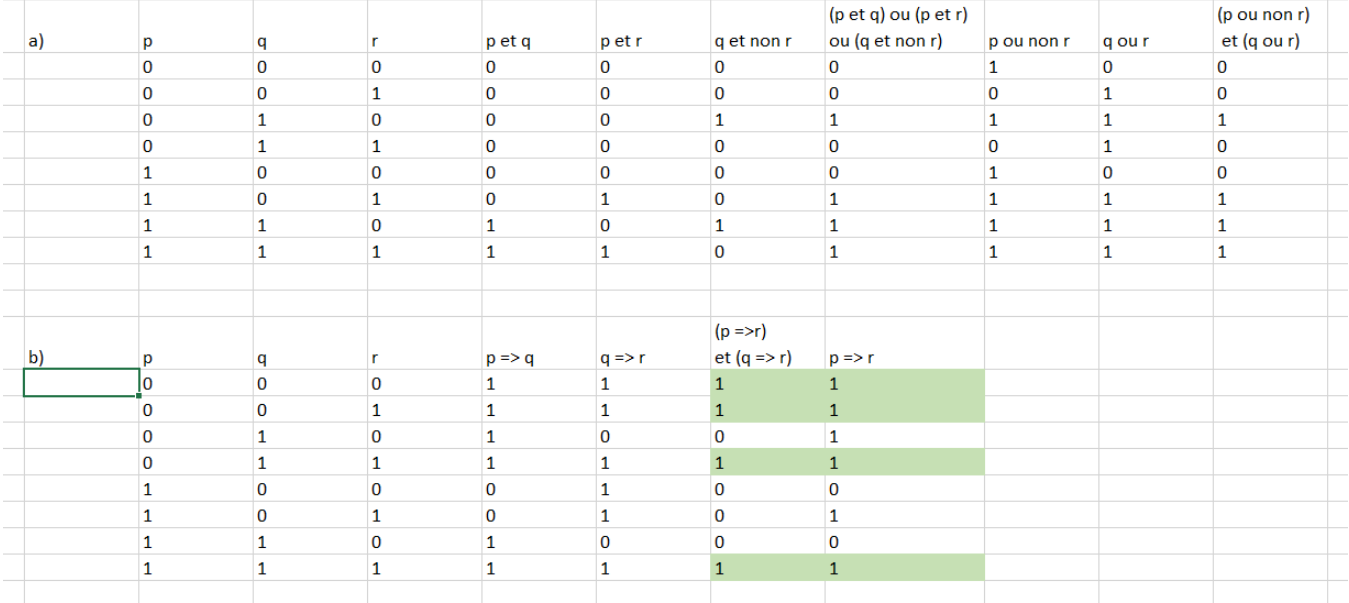

c. Sans utiliser les tables de vérité, montrez que  $\neg(p \Rightarrow q) \Leftrightarrow p \land \neg q$ 

## Solution.

On peut justifier en disand simplement que c'est LP-25. (je ne l'avais pas vu, mais cette réponse sera acceptée)

Sinon, on y va manuellement comme suit:

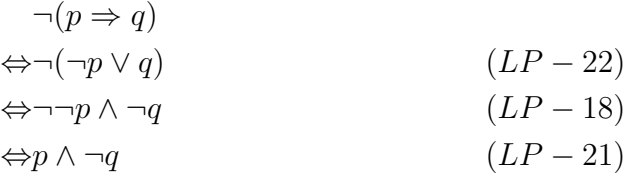

 $\Box$ 

d. Sans utiliser les tables de vérité, montrez que  $p \vee q \wedge \neg (p \wedge q) \Leftrightarrow p \vee q$ 

## Solution.

J'accepte que vous vous débarassiez des  $q \wedge \neg q$  et  $p \vee \neg p$  sans passer par *vrai* et *faux*.

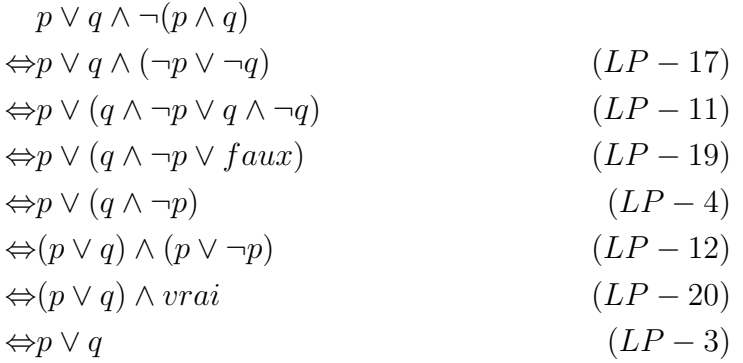

 $\Box$ 

e. Sans utiliser les tables de vérité, montrez que  $(p \land \neg q) \lor (\neg p \land q) \Rightarrow p \lor q \land \neg(p \land q)$ 

Vous pouvez utiliser l'équivalence prouvée en d) sans preuve.

#### Solution.

Une version facile que j'accepte:

$$
(p \land \neg q) \lor (\neg p \land q)
$$
  
\n
$$
\Leftrightarrow p \oplus q
$$
  
\n
$$
\Rightarrow p \lor q
$$
  
\n
$$
\Leftrightarrow p \lor q
$$
  
\n
$$
\Leftrightarrow p \lor q \land \neg(p \land q)
$$
  
\n
$$
\text{numéro } d
$$

Ou encore, si vous ne vouliez pas utiliser  $p \oplus q \Rightarrow p \vee q$ , on aurait pu faire:

$$
(p \land \neg q) \lor (\neg p \land q)
$$
  
\n
$$
\Leftrightarrow p \oplus q
$$
  
\n
$$
\Leftrightarrow (p \lor q) \land \neg(p \land q)
$$
  
\n
$$
\Rightarrow p \lor q
$$
  
\n
$$
\Leftrightarrow p \lor q
$$
  
\n
$$
A \land B \Rightarrow A
$$
  
\nnuméro d  
\nnuméro d

Une version moins facile que j'accepte aussi. Notez que j'inclut des étapes inutiles, car il était suffisant de traiter  $((p \land \neg q) \lor q)$  et de le transformer en  $p \lor q$ . Par contre, je crois que la démarche suivante est la plus naturelle. Le plus difficileé tait de trouver à quel endroit utiliser l'implication.

4

$$
(p \land \neg q) \lor (\neg p \land q)
$$
  
\n
$$
\Leftrightarrow ((p \land \neg q) \lor \neg p) \land ((p \land \neg q) \lor q)
$$
  
\n
$$
\Leftrightarrow ((p \lor \neg p) \land (\neg q \lor \neg p)) \land ((p \land \neg q) \lor q)
$$
  
\n
$$
\Leftrightarrow (vrai \land (\neg q \lor \neg p)) \land ((p \land \neg q) \lor q)
$$
  
\n
$$
\Leftrightarrow (\neg q \lor \neg p) \land ((p \land \neg q) \lor q)
$$
  
\n
$$
\Leftrightarrow (\neg q \lor \neg p) \land ((p \lor q) \land (\neg q \lor q))
$$
  
\n
$$
\Leftrightarrow (\neg q \lor \neg p) \land ((p \lor q) \land (\neg q \lor q))
$$
  
\n
$$
\Leftrightarrow (\neg q \lor \neg p) \land ((p \lor q) \land vrai)
$$
  
\n
$$
\Leftrightarrow (\neg q \lor \neg p) \land (p \lor q)
$$
  
\n
$$
\Leftrightarrow p \lor q
$$
  
\n
$$
\Leftrightarrow p \lor q \land \neg (p \land q)
$$
  
\n
$$
\Leftrightarrow p \lor q \land \neg (p \land q)
$$
  
\n
$$
\Leftrightarrow p \lor q \land \neg (p \land q)
$$
  
\n
$$
\Leftrightarrow p \lor q \land \neg (p \land q)
$$

Question 2 : traduction en formule du premier ordre  $(|7 \times 7.2|)$  points)

Traduisez les phrases suivantes en logique du premier ordre, à l'aide des prédicats Tarski-UdeS. Vous pouvez remettre vos réponses soit avec le symbolisme vu en classe, ou avec le symbolisme défini dans Tarski-UdeS.

a. Il n'y a pas de pentagone.

#### Solution.

Notez qu'il y a toujours plus d'une solution. Je vous présente les miennes, mais n'importe laquelle qui fonctionne est acceptable.  $\forall x \cdot (\neg Pentagon(x))$  $\Box$ 

b. Il y a un pentagone de taille medium.

#### Solution.

 $\exists x \cdot Pentagon(x) \wedge Medium(x)$ 

c. Il y a un objet qui est entre deux autres objets sur une rangée, colonne ou diagonale (voir le prédicat Between).

## Solution.

 $\exists x \cdot \exists y \cdot \exists z \cdot Between(x, y, z)$ Aussi acceptable:  $\exists x, y, z \cdot Between(x, y, z)$ 

d. Il existe une colonne qui contient tous les triangles.

#### Solution.

 $\forall x \cdot \forall y \cdot (Triangle(x) \land Triangle(y) \Rightarrow SameCol(x, y))$ 

 $\Box$ 

 $\Box$ 

 $\Box$ 

 $\Box$ 

e. Tout triangle est à gauche d'un pentagone.

#### Solution.

 $\forall x \cdot (Triangle(x) \Rightarrow \exists y \cdot (Pentaqon(y) \wedge LeftOf(x, y)))$  $\Box$ 

f. Il y a un objet qui n'a pas plus qu'un autre objet sur la même colonne.

#### Solution.

Il y a plusieurs façons:  $\exists x \cdot (\forall y \cdot \forall z \cdot (\neg (y = z) \Rightarrow \neg (SameCol(x, y) \land SameCol(x, z))))$ ou encore  $\exists x \cdot ((\exists y \cdot ((x \neq y) \land SameCol(x, y))) \Rightarrow (\forall z \cdot ((x \neq z) \land (y \neq z) \Rightarrow \neg SameCol(x, z))))$  $\Box$ 

g. Pour n'importe quelle paire d'objets distinct de la même taille, on peut trouver deux autres objets qui ont une taille différente.

Notez que pour vérifier que x et y sont distincts, il suffit d'écrire  $x \neq y$ , ou bien  $x \neq y$ en Tarski-UdeS. Pour éviter les problèmes de priorité des opérateurs, je suggère de toujours mettre  $(x \neq y)$  entre parenthèses.

## Solution.

C'est un peu laborieux, mais faisable:

$$
\forall x \cdot \forall y \cdot ((x \neq y) \land SameSize(x, y)
$$
  
\n
$$
\Rightarrow
$$
  
\n
$$
\exists w \cdot \exists z \cdot ((x \neq w) \land (x \neq z) \land (y \neq w) \land (y \neq z) \land \neg SameSize(w, z)))
$$

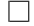